# **hankel Documentation**

*Release 0.3.8*

**Steven Murray**

**Mar 26, 2019**

# **Contents**

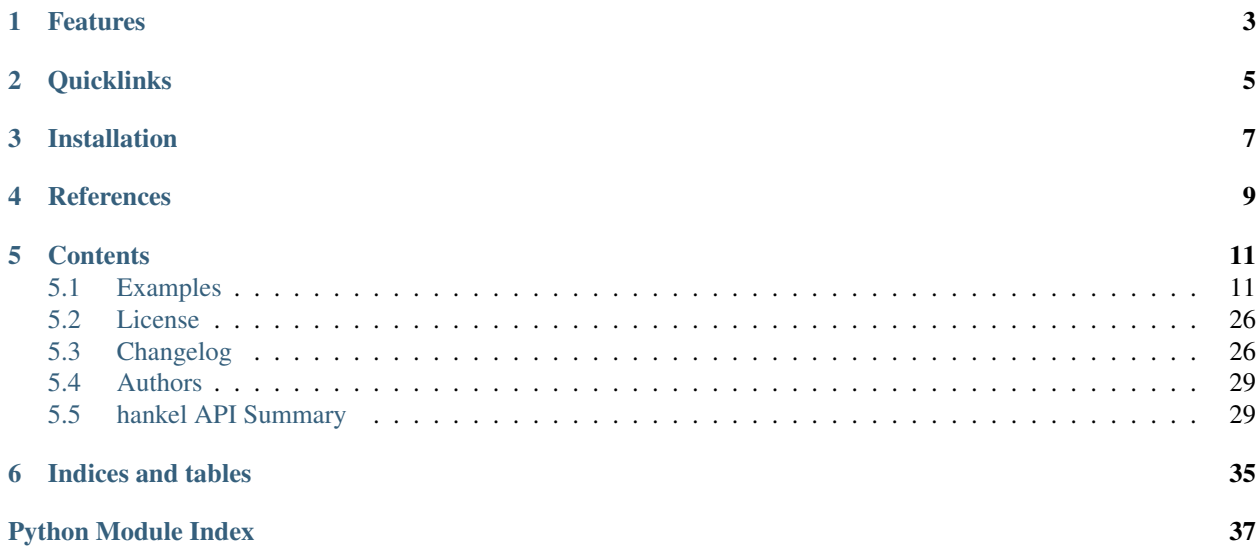

Perform simple and accurate Hankel transformations using the method of Ogata 2005.

Hankel transforms and integrals are commonplace in any area in which Fourier Transforms are required over fields that are radially symmetric (see [Wikipedia](https://en.wikipedia.org/wiki/Hankel_transform) for a thorough description). They involve integrating an arbitrary function multiplied by a Bessel function of arbitrary order (of the first kind). Typical integration schemes often fall over because of the highly oscillatory nature of the transform. Ogata's quadrature method used in this package provides a fast and accurate way of performing the integration based on locating the zeros of the Bessel function.

# Features

- <span id="page-6-0"></span>• Accurate and fast solutions to many Hankel integrals
- Easy to use and re-use
- Arbitrary order transforms
- Built-in support for radially symmetric Fourier Transforms
- Thoroughly tested.
- Python 2 and 3 compatible.

# **Quicklinks**

- <span id="page-8-0"></span>• Documentation: <https://hankel.readthedocs.io>
- Quickstart+Description: [Getting Started](https://hankel.readthedocs.io/en/latest/demos/getting_started.html)

# Installation

<span id="page-10-0"></span>Either clone the repository at github.com/steven-murray/hankel and use python setup.py install, or simply install using pip install hankel.

The only dependencies are [numpy,](www.numpy.org) [scipy](www.scipy.org) and [mpmath.](www.mpmath.org)

# **References**

<span id="page-12-0"></span>Based on the algorithm provided in

H. Ogata, A Numerical Integration Formula Based on the Bessel Functions, Publications of the Research Institute for Mathematical Sciences, vol. 41, no. 4, pp. 949-970, 2005.

Also draws inspiration from

Fast Edge-corrected Measurement of the Two-Point Correlation Function and the Power Spectrum Szapudi, Istvan; Pan, Jun; Prunet, Simon; Budavari, Tamas (2005) The Astrophysical Journal vol. 631 (1)

## **Contents**

## <span id="page-14-1"></span><span id="page-14-0"></span>**5.1 Examples**

To help get you started using hankel, we've compiled a few extended examples. Other simple examples can be found in the API documentation for each object, or by looking at some of the tests.

### **5.1.1 Getting Started with Hankel**

#### **Usage and Description**

#### **Setup**

This implementation is set up to allow efficient calculation of multiple functions  $f(x)$ . To do this, the format is classbased, with the main object taking as arguments the order of the Bessel function, and the number and size of the integration steps (see *[Limitations](#page-17-0)* for discussion about how to choose these key parameters).

For any general integration or transform of a function, we perform the following setup:

```
[1]: import hankel
    from hankel import HankelTransform # Import the basic class
    print("Using hankel v{}".format(hankel.__version__))
```

```
Using hankel v0.3.7
```

```
[2]: ht = HankelTransform(nu= 0, # The order of the bessel function
        N = 120, # Number of steps in the integration
        h = 0.03 # Proxy for "size" of steps in integration
    )
```
Alternatively, each of the parameters has defaults, so you needn't pass any. The order of the bessel function will be defined by the problem at hand, while the other arguments typically require some exploration to set them optimally.

#### **Integration**

A Hankel-type integral is the integral

$$
\int_0^\infty f(x)J_\nu(x)dx.
$$

Having set up our transform with  $nu = 0$ , we may wish to perform this integral for  $f(x) = 1$ . To do this, we do the following:

```
[3]: # Create a function which is identically 1.
    f = lambda x : 1
    ht.integrate(f)
[3]: | (1.0000000000003486, -9.838142836853752e-15)
```
The correct answer is 1, so we have done quite well. The second element of the returned result is an estimate of the error (it is the last term in the summation). The error estimate can be omitted using the argument ret\_err=False.

We may now wish to integrate a different function, say  $x/(x^2 + 1)$ . We can do this directly with the same object, without re-instantiating (avoiding unnecessary recalculation):

```
[4]: f = lambda x : x / (x * * 2 + 1)ht.integrate(f)
[4]: | (0.42098875721567186, -2.6150757700135774e-17)
```
The analytic answer here is  $K_0(1) = 0.4210$ . The accuracy could be increased by creating ht with a higher number of steps N, and lower stepsize h (see *[Limitations](#page-17-0)*).

#### **Transforms**

The Hankel transform is defined as

$$
F_{\nu}(k) = \int_0^\infty f(r) J_{\nu}(kr) r dr.
$$

We see that the Hankel-type integral is the Hankel transform of  $f(r)/r$  with  $k = 1$ . To perform this more general transform, we must supply the k values. Again, let's use our previous function,  $x/(x^2 + 1)$ .

First we'll import some libraries to help us visualise:

```
[5]: import numpy as np # Import numpy
    import matplotlib.pyplot as plt
    %matplotlib inline
```
Now do the transform,

```
[6]: k = np.logspace(-1, 1, 50) # Create a log-spaced array of k from 0.1 to 10.
    FK = ht.transform(f, k, ret\_err=False) # Return the transform of f at k.
```
and finally plot it:

```
[8]: plt.plot(k, Fk)plt.xscale('log')
    plt.yscale('log')
    plt.ylabel(r"$F_0(k)$", fontsize=15)
    plt.xlabel(r"$k$", fontsize=15)
    plt.show()
```
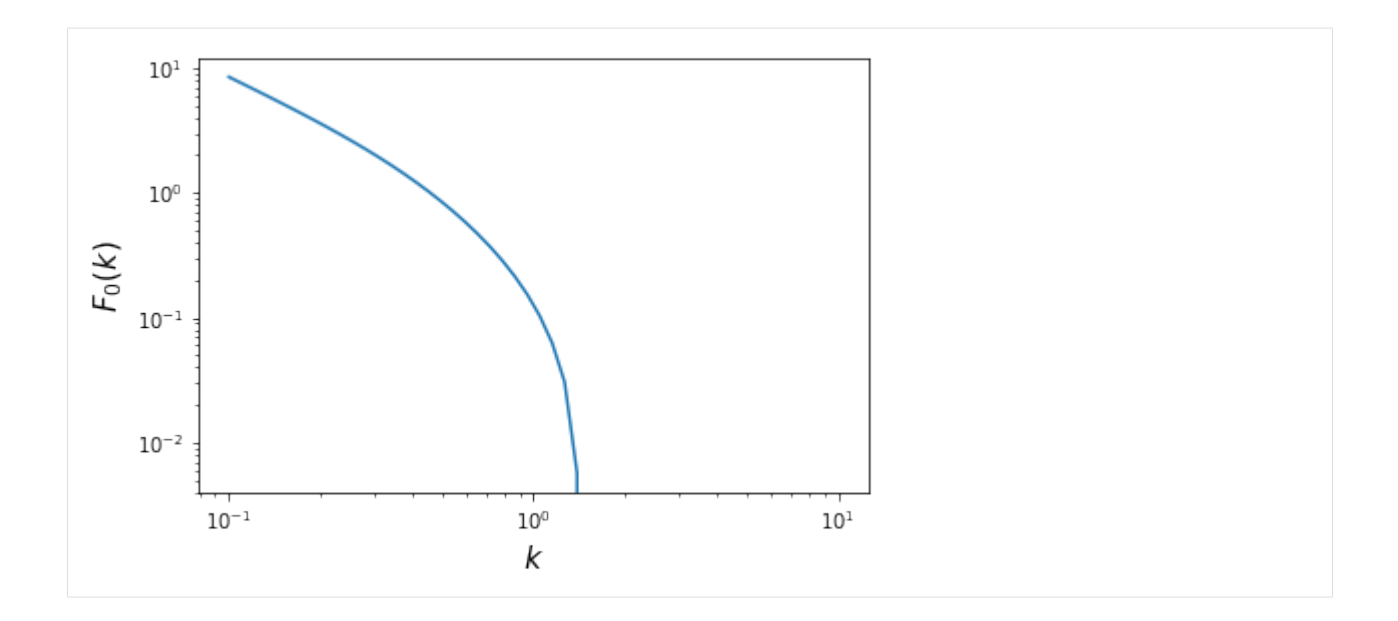

#### **Fourier Transforms**

One of the most common applications of the Hankel transform is to solve the [radially symmetric n-dimensional Fourier](https://en.wikipedia.org/wiki/Hankel_transform#Relation_to_the_Fourier_transform_.28radially_symmetric_case_in_n-dimensions.29) [transform:](https://en.wikipedia.org/wiki/Hankel_transform#Relation_to_the_Fourier_transform_.28radially_symmetric_case_in_n-dimensions.29)

$$
F(k) = \frac{(2\pi)^{n/2}}{k^{n/2-1}} \int_0^\infty r^{n/2-1} f(r) J_{n/2-1}(kr) r dr.
$$

We provide a specific class to do this transform, which takes into account the various normalisations and substitutions required, and also provides the inverse transform. The procedure is similar to the basic HankelTransform, but we provide the number of dimensions, rather than the Bessel order directly.

Say we wish to find the Fourier transform of  $f(r) = 1/r$  in 3 dimensions:

```
[9]: # Import the Symmetric Fourier Transform class
    from hankel import SymmetricFourierTransform
    # Create our transform object, similar to HankelTransform,
    # but with ndim specified instead of nu.
    ft = SymmetricFourierTransform(ndim=3, N = 200, h = 0.03)
    # Create our kernel function to be transformed.
    f = lambda r : 1./r
    # Perform the transform
    Fk = ft.transform(f, k, ret_error=False)
```

```
[10]: plt.plot(k, Fk)plt.xscale('log')
      plt.yscale('log')
      plt.ylabel(r"$\mathcal{F}(k)$")
      plt.xlabel(r"$k$")
      plt.show()
```
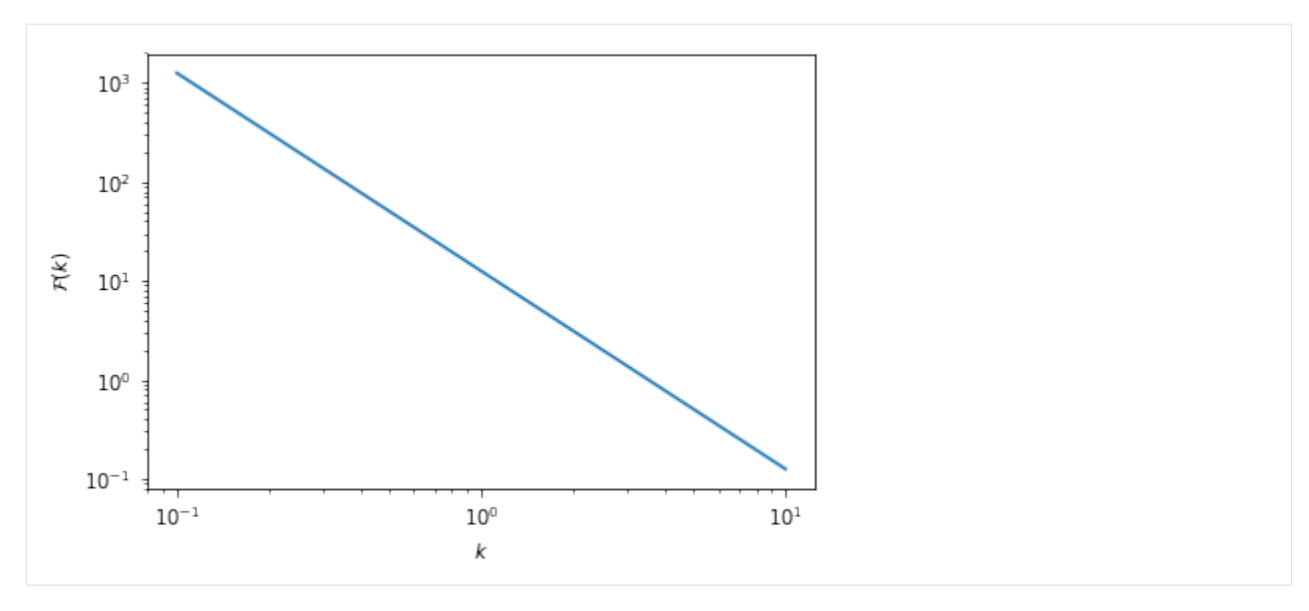

To do the inverse transformation (which is different by a normalisation constant), merely supply inverse=True to the .transform() method.

#### <span id="page-17-0"></span>**Limitations**

#### **Efficiency**

An implementation-specific limitation is that the method is not perfectly efficient in all cases. Care has been taken to make it efficient in the general sense. However, for specific orders and functions, simplifications may be made which reduce the number of trigonometric functions evaluated. For instance, for a zeroth-order spherical transform, the weights are analytically always identically 1.

#### **Lower-Bound Convergence**

Theoretically, since Bessel functions have asymptotic power-law slope of  $n/2 - 1$  as  $r \to 0$ , the function  $f(r)$  must have an asymptotic slope  $> -n/2$  in this regime in order to converge. This restriction is method-independent.

In terms of limitations of the method, they are very dependent on the form of the function chosen. Notably, functions which either have sharp features at low r, or tend towards a slope of  $\sim -n/2$ , will be poorly approximated in this method, and will be highly dependent on the step-size parameter, as the information at low-x will be lost between 0 and the first step. As an example consider the simple function  $f(x) = 1/\sqrt{x}$  with a 1/2 order bessel function. The total integrand tends to 1 at  $x = 0$ , rather than 0:

```
[11]: f = lambda x: 1(np.sqrt(x))h = HankelTransform(0.5, 120, 0.03)
      h.integrate(f)
```
 $[11]: |$  (1.2336282257874065, -2.864861354876958e-16)

The true answer is  $\sqrt{\pi/2}$ , which is a difference of about 1.6%. Modifying the step size and number of steps to gain accuracy we find:

```
[12]: h = HankelTransform(0.5,700,0.001)
     h.integrate(f)
```
#### [12]: (1.2523045155005623, -0.0012281146007915768)

This has much better than percent accuracy, but uses 5 times the amount of steps. The key here is the reduction of h to "get inside" the low-x information.

#### **Upper-Bound Convergence**

Theoretically, since the Bessel functions decay as  $r^{-1/2}$  cos r as  $f \to \infty$ , the asymptotic logarithmic slope of  $f(r)$ must be  $\lt (1 - n)/2$  in order to converge.

As the asymptotic slope approaches this value, higher and higher zeros of the Bessel function will be required to capture the convergence. Often, it will be the case that if this is so, the amplitude of the function is low at low  $x$ , so that the step-size h can be increased to facilitate this. Otherwise, the number of steps N can be increased.

For example, the 1/2-order integral supports functions that are increasing up to  $f(x) = x^{0.5}$ . Let's use  $f(x) = x^{0.4}$ as an example of a slowly converging function, and use our "hi-res" setup from the previous section. We note that the analytic result is 0.8421449.

```
[20]: f = lambda x : x**0.4
```

```
[25]: %%timeit
```

```
HankelTransform(0.5,700,0.001).integrate(f)
```

```
735 µs ± 8.11 µs per loop (mean ± std. dev. of 7 runs, 1000 loops each)
```

```
[26]: res = HankelTransform(0.5,700,0.001).integrate(f)
     print("Relative Error is: ", res[0]/0.8421449 - 1)
     print("Predicted Abs. Error is: ", res[1])
     Relative Error is: -0.362600451237186
     Predicted Abs. Error is: -1.05909546212511
```
Our result is way off. Note that in this case, the error estimate itself is a good indication that we haven't reached convergence. We could try increasing N:

```
[27]: h = HankelTransform(0.5,10000,0.001)
     print("Relative Error is: ", h.integrate(f,ret_err=False)/0.8421449 -1)
     Relative Error is: 7.133537831549575e-07
```
This is very accurate, but quite slow:

```
[28]: %%timeit
     HankelTransform(0.5,10000,0.001).integrate(f)
     9.12 ms ± 211 µs per loop (mean ± std. dev. of 7 runs, 100 loops each)
```
Alternatively, we could try increasing h:

```
[18]: h = HankelTransform(0.5,700,0.03)
     h.integrate(f,ret_err=False)/0.8421449 -1
```

```
[18]: 0.00045613842025526985
```
Not quite as accurate, but still far better than a percent for a tenth of the cost:

#### [29]: %%**timeit**

HankelTransform(0.5,700,0.03).integrate(f) 718 µs ± 2.04 µs per loop (mean ± std. dev. of 7 runs, 1000 loops each)

We explore how to determine N and h in more detail in another demo, and hankel provides the get\_h function to automatically determine these values (at some computational cost).

### **5.1.2 Testing Forward and Inverse Hankel Transform**

This is a simple demo to show how to compute the forward and inverse Hankel transform, essentially returning to the original function.

This is a common application, where often the transformed function is modified before perofrming the inverse transform (eg. in the calculation of a Laplacian). However, it is not explicitly supported by hankel, since the transformed function itself is merely encoded as a set of values, rather than a callable function. This demo shows the simplest route to closing this gap, using splines. It also highlights some of the issues one may encounter along the way.

This application is also important, as it is able to self-consistently test the accuracy of the transformation for any arbitrary function  $f(r)$ . The returned function should be very close to this function for an accurate transform. This idea is explored further in the demo on choosing resolution parameters.

We use the function  $f(r) = 1/(r^2 + 1)$  as an example function.

```
[1]: # Import libraries
```

```
import numpy as np
import hankel
from hankel import HankelTransform 1986 1986 1997 1998 1998 1998 1998 1999 1999 1999 1999 1999 1999 1999 1999 1999 1999 1999 1999 1999 1999 1999 1999 1999 1999 1999 19
from scipy.interpolate import InterpolatedUnivariateSpline as spline # Spline
import matplotlib.pyplot as plt \# Plotting
%matplotlib inline
print("Using hankel v{}".format(hankel.__version__))
Using hankel v0.3.7
```
[53]: # Define grid

```
r = np. linspace (0, 1, 100) [1:] # Define a physical grid
k = np.logspace(-3, 2, 100) # Define a spectral grid
```
[54]: # Compute Forward Hankel transform

```
f =lambda r : 1/(r**2 + 1) # Sample Function
h = HankelTransform(nu=0,N=1000,h=0.005) # Create the HankelTransform,
˓→instance, order zero
hhat = h.transform(f,k,ret_err=False) \# Return the transform of f at k.
```
[55]: # Compute Inverse Hankel transform

```
hhat_sp = spline(k, hhat) \# Define a spline to
˓→approximate transform
f_new = h.transpose(hhat_sp, r, False, inverse=True) # Compute the inverse transform
```

```
[56]: def mkplot(f_new):
          fig, ax = plt. subplots (2, 1, sharex=True, gridspec_kw={"hspace":}0)ax[0].semilogy(r,f(r), linewidth=2,label='original')
          ax[0].semilogy(r,f_new,ls='--',linewidth=2,label='transformed')
          ax[0].grid(True)
          ax[0].legend(loc='best')
          ax[1].plot(r, np.abs(f(r)/f_new-1))ax[1].set_yscale('log')
          ax[1].set_ylim(None,30)
          ax[1].grid(True)
          ax[1].set_ylabel("Rel. Diff.")
          plt.show()
```
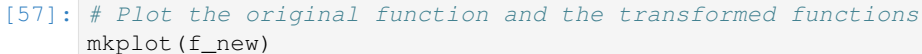

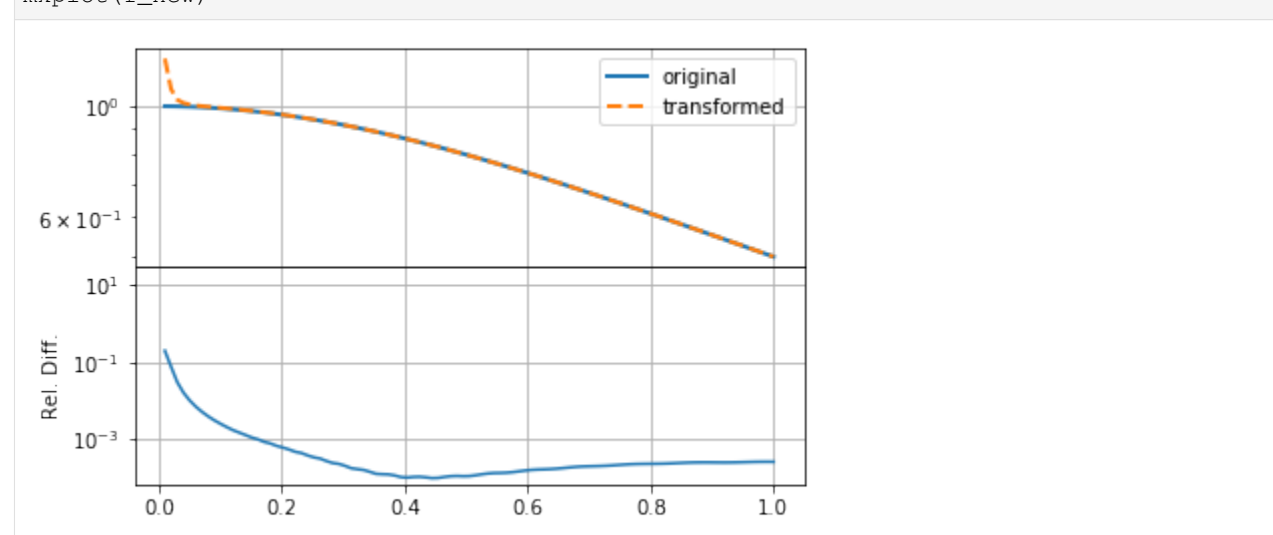

The result here is reasonable, though not very accurate, especially at small  $r$ .

In practice, there are three aspects that affect the accuracy of the round-trip transformed function, other than the features of the function itself:

- 1. the value of N, which controls the the upper limit of the integral (and must be high enough for convergence),
- 2. the value of h, which controls the resolution of the array used to do integration. Most importantly, controls the position of the *first sample* of the integrand. In a function such as  $1/r$ , or something steeper, this must be small to capture the large amount of information at low  $r$ .
- 3. the resolution/range of  $k$ , which is used to define the function which is inverse-transformed.

As a simple empirical exercise, we modify each of these three below to estimate their importance in this particular transform (see the demo on choosing resolution parameters for a more thorough investigation):

#### **Changing N**

```
[58]: h = HankelTransform(nu=0, N=5000, h=0.005) # Create the HankelTransform
     ˓→instance, order zero
     hhat = h.transform(f,k,ret_err=False) # Return the transform of f at k.
```
(continues on next page)

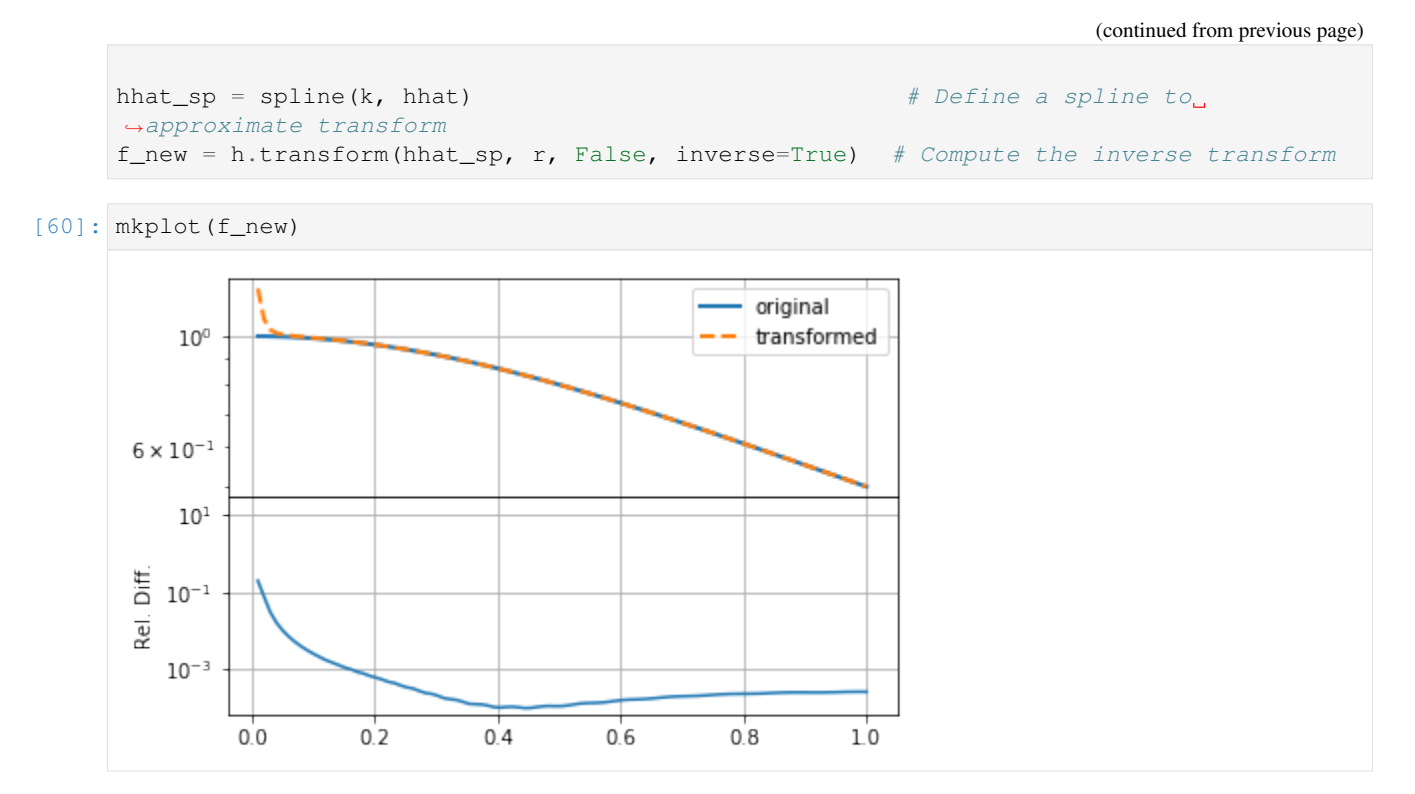

Increasing  $N$  in this case does not seem to make the solution any better.

### **Changing h**

```
[61]: h = HankelTransform(nu=0, N=5000, h=0.001) # Create the HankelTransform,
     ˓→instance, order zero
    hhat = h.transform(f,k,ret_err=False) # Return the transform of f at k.
    hhat_sp = spline(k, hhat) \# Define a spline to
     ˓→approximate transform
    f_new = h.transpose(hhat_sp, r, False, inverse=True) # Compute the inverse transform
```

```
[62]: mkplot(f_new)
```
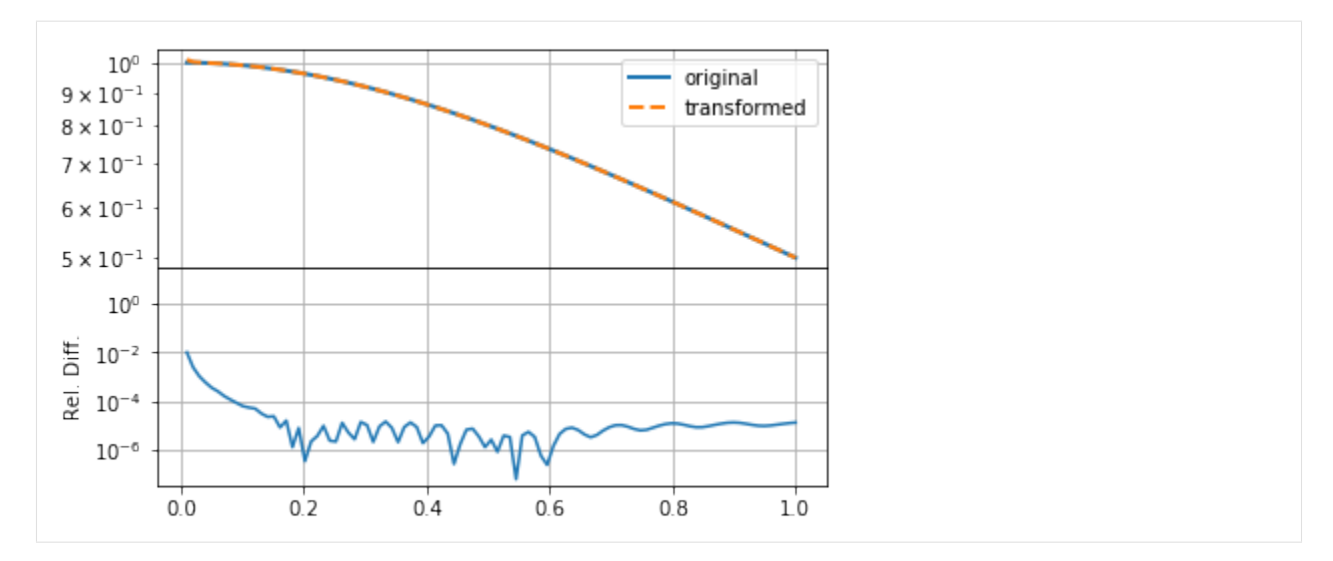

Clearly changing  $h$  makes much more of a difference, reducing the relative error by an order of magnitude. In this case, we ensured that the product  $hN$  remained the same (as the original example), so that the upper bound on the summation remained approximately the same. This indicates that either  $f(r)$  or  $F(k)$  has high-resolution information.

#### **Changing k**

```
[63]: k = np.logspace(-3,3,200) # Define a spectral grid
    h = HankelTransform(nu=0,N=5000,h=0.001) # Create the HankelTransform
     ˓→instance, order zero
    hhat = h.transform(f, k, \text{ret\_err=False}) # Return the transform of f at k.
    hhat_sp = spline(k, hhat) \# Define a spline to
     ˓→approximate transform
     f_new = h.transpose(hhat_sp, r, False, inverse=True) # Compute the inverse transform
```
[64]: mkplot(f\_new)

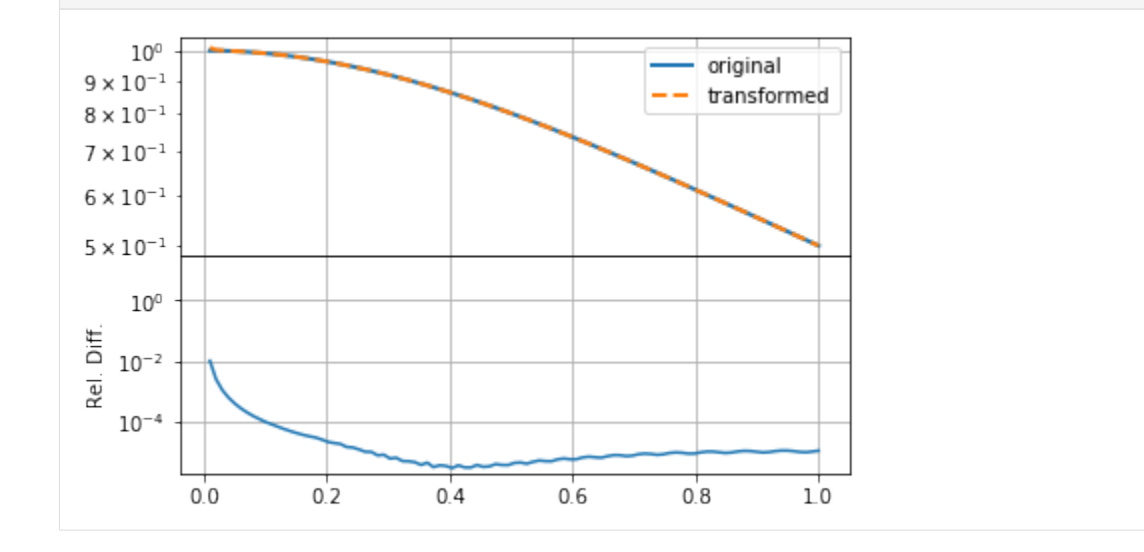

Having set  $k$  to extend to smaller scales, as well as increasing its resolution, has not helped the accuracy of the transformation, though it does seemed to have smoothed out small-scale wiggles in the transformation. Thus we

can see that the predominant problem in this case was that the integration grid was not fine enough to capture the small-scale information in the function (either  $f(r)$  or  $F(k)$ ).

Any procedure like this will have to explore the values of these three parameters in order to set them as efficiently and accurately as possible.

### **5.1.3 Choosing Resolution Parameters**

The only real choices to be made when using hankel are the choice of resolution parameters N and  $h$ . Roughly speaking,  $h$  controls the quadrature bin width, while  $N$  controls the number of these bins, ideally simulating infinity. Here we identify some rules of thumb for choosing these parameters so that desired precision can be attained.

For ease of reference, we state our problem explicitly. We'll deal first with the simple Hankel integral, moving onto a transformation, and Symmetric FT in later sections. For an input function  $f(x)$ , and transform of order  $\nu$ , we are required to solve the Hankel integral

$$
\int_0^\infty f(x)J_\nu(x)dr.\tag{5.1}
$$

The O5 method approximates the integral as

$$
\hat{f}(K) = \pi \sum_{k=1}^{N} w_{\nu k} f(y_{\nu k}) J_{\nu}(y_{\nu k}) \psi'(hr_{\nu k}),
$$
\n(5.2)

where

$$
y_{\nu k} = \pi \psi(h r_{\nu k})/h \tag{5.3}
$$

$$
\psi(t) = t \tanh(\pi \sinh(t)/2) \tag{5.4}
$$

$$
\psi'(t) = \frac{\pi t \cosh(t) + \sinh(\pi \sinh(t))}{1 + \cosh(\pi \sinh(t))}
$$
\n(5.5)

$$
w_{\nu k} = \frac{Y_{\nu}(\pi r_{\nu k})}{J_{\nu+1}(\pi r_{\nu k})}.
$$
\n(5.6)

Here  $Y_{\nu}(x)$  is a Bessel function of the second kind, and  $r_{\nu k}$  are the roots of  $J_{\nu}(\pi r)$ .

#### **Simple Hankel Integral**

#### **Choosing N given h**

Choosing a good value of N given  $h$  is a reasonably simple task. The benefit of the O5 method is that the successive nodes approach the roots of the Bessel function double-exponentially. This means that at some term  $k$  in the series, the Bessel function term in the sum approaches zero, and for reasonably low  $k$ .

This is because for large t,  $\psi(t) \approx t$ , so that  $y_{\nu k} \approx \pi r_{\nu k}$ , which are the roots (r are the roots scaled by  $\pi$ ). Thus we can expect that a plot of the values of  $J_{\nu}(y_{\nu k})$  should fall to zero, and they should do this approximately identically as a function of  $hr_{\nu k}$ .

```
[1]: from scipy.special import yv,jv
    from scipy.integrate import simps
    from mpmath import fp as mpm
    import numpy as np
    import matplotlib.pyplot as plt
    import matplotlib as mpl
    %matplotlib inline
```
(continues on next page)

(continued from previous page)

```
%load_ext autoreload
%autoreload 2
from hankel import HankelTransform, SymmetricFourierTransform
import hankel
print("Using hankel v{}".format(hankel.__version__))
Using hankel v0.3.7
```

```
[2]: mpl.rcParams['lines.linewidth'] = 2
    mpl.rcParams['xtick.labelsize'] = 15
    mpl.rcParams['ytick.labelsize'] = 15
    mpl.rcParams['font.size'] = 17
    mpl.rcParams['axes.titlesize'] = 14
```
We test our assertion by plotting these values for a range of  $\nu$  and  $h$ :

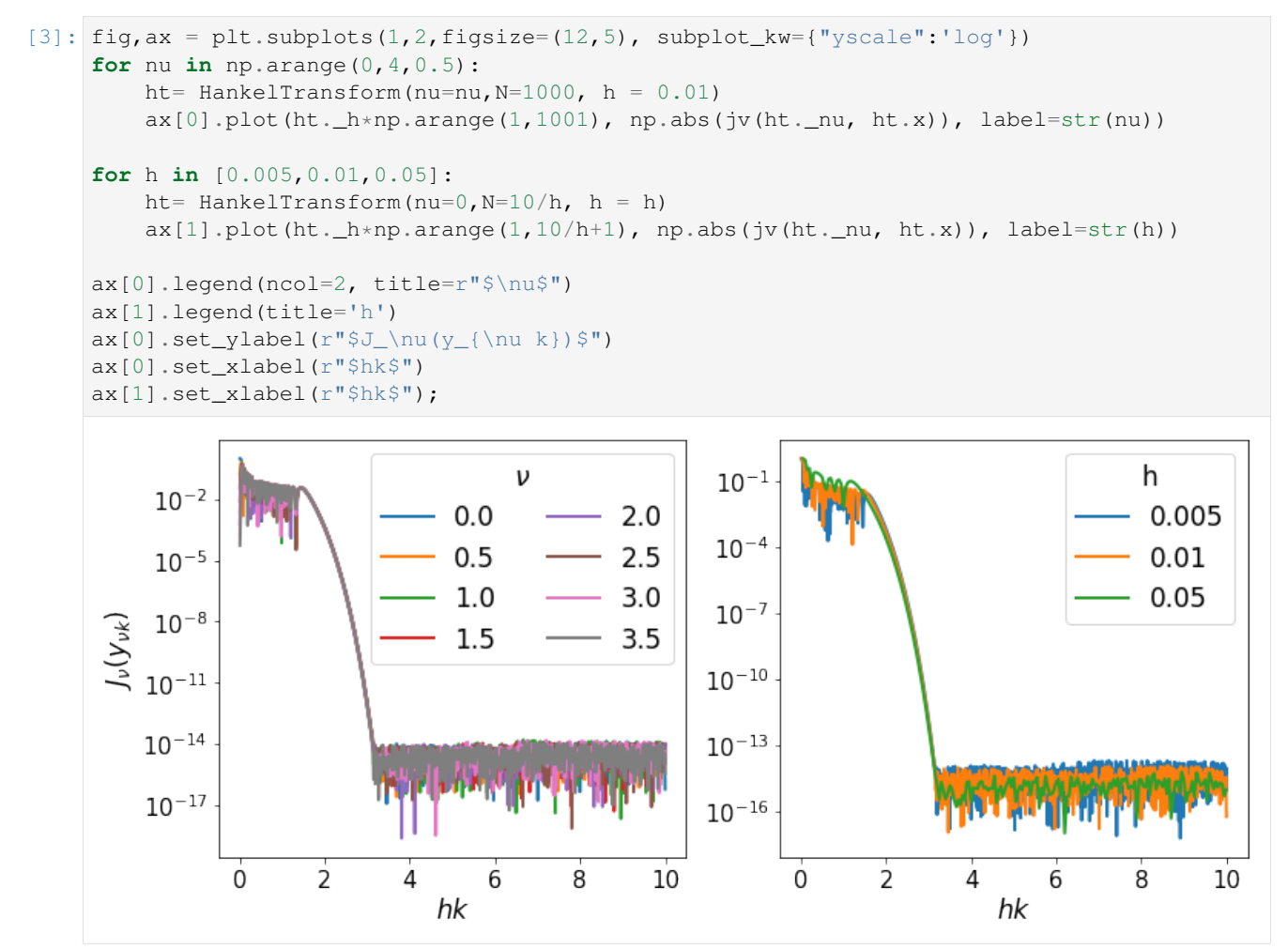

Interestingly, the fall-off is very similar across a range of both  $\nu$  and  $h$ . We can compute where approximately the fall-off is completed:

```
[4]: for i, nu in enumerate( np.arange(0, 4)):
```
(continues on next page)

(continued from previous page)

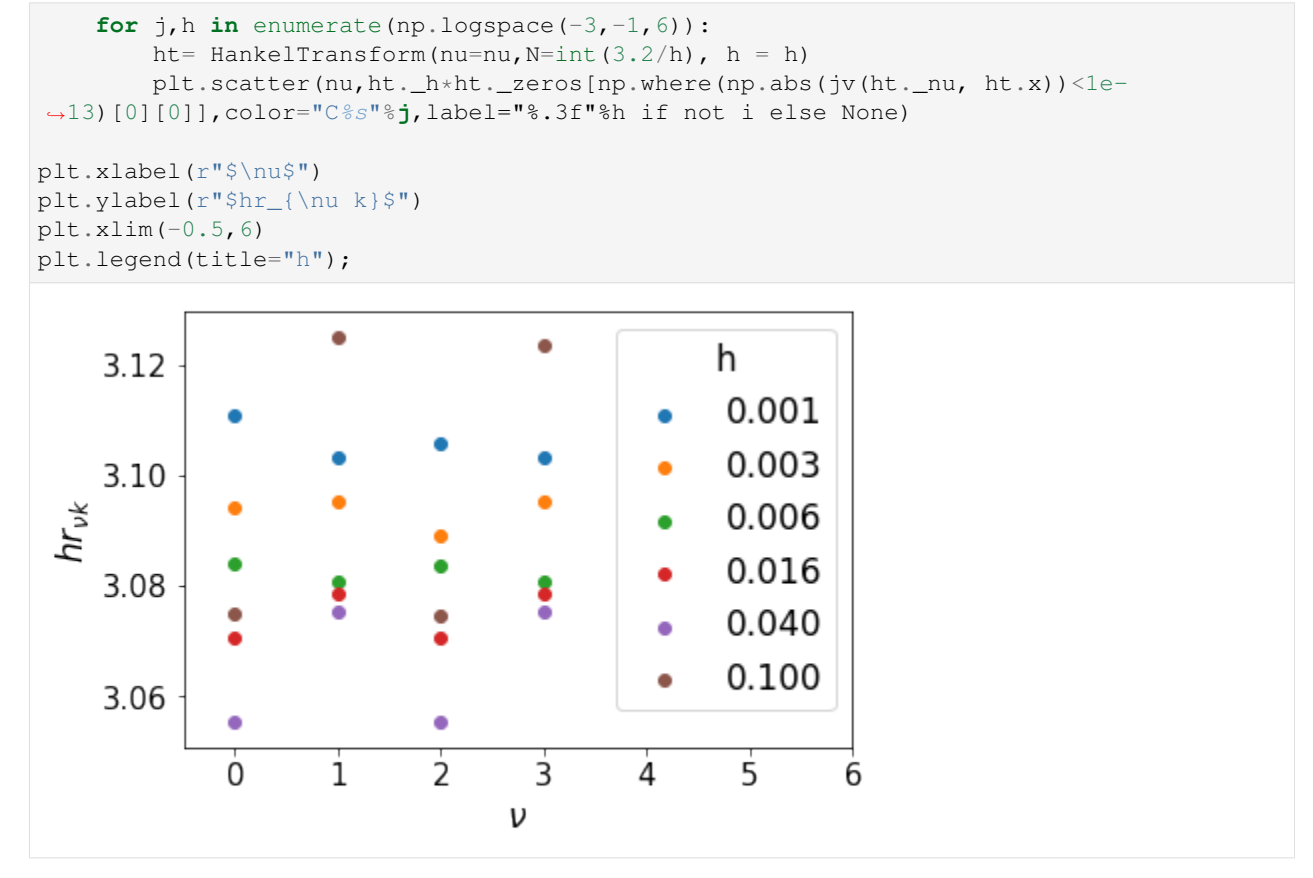

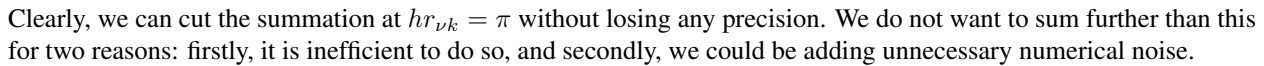

Now, let's assume that  $N$  is reasonably large, so that the Bessel function is close to its asymptotic limit, in which

$$
r_{\nu k} = k - \frac{\pi \nu}{2} - \frac{\pi}{4} \approx k. \tag{5.7}
$$

Then we merely set  $hr_{\nu k} = hN = 3.2$ , i.e.  $N = \pi/h$ .

It may be a reasonable question to ask whether we could set N significantly lower than this limit. The function  $f(x)$ may converge faster than the Bessel function itself, in which case the limit could be reduced. In this regard it is useful to keep in mind that the sum extends to  $r \sim \pi N$ , if N is reasonably large. If  $f(x)$  falls to zero for  $x \ll \pi^2/h$ , then it is probably reasonable to use a lower value of  $N$ .

However, for simplicity, for the rest of our analysis, we consider  $N$  to be set by this relation, and change  $h$  to modify  $N$ .

#### **Choosing h**

O5 give a rather involved proof of an upper limit on the residual error of their method as a function of  $h$ . Unfortunately, evaluating the upper limit is non-trivial, and we pursue a more tractable approach here, namely iteratively modifying h until convergence is reached.

As an example, let's take a sharp Gaussian,  $f(x) = e^{-(x-80)^2}$  with  $\nu = 0$ :

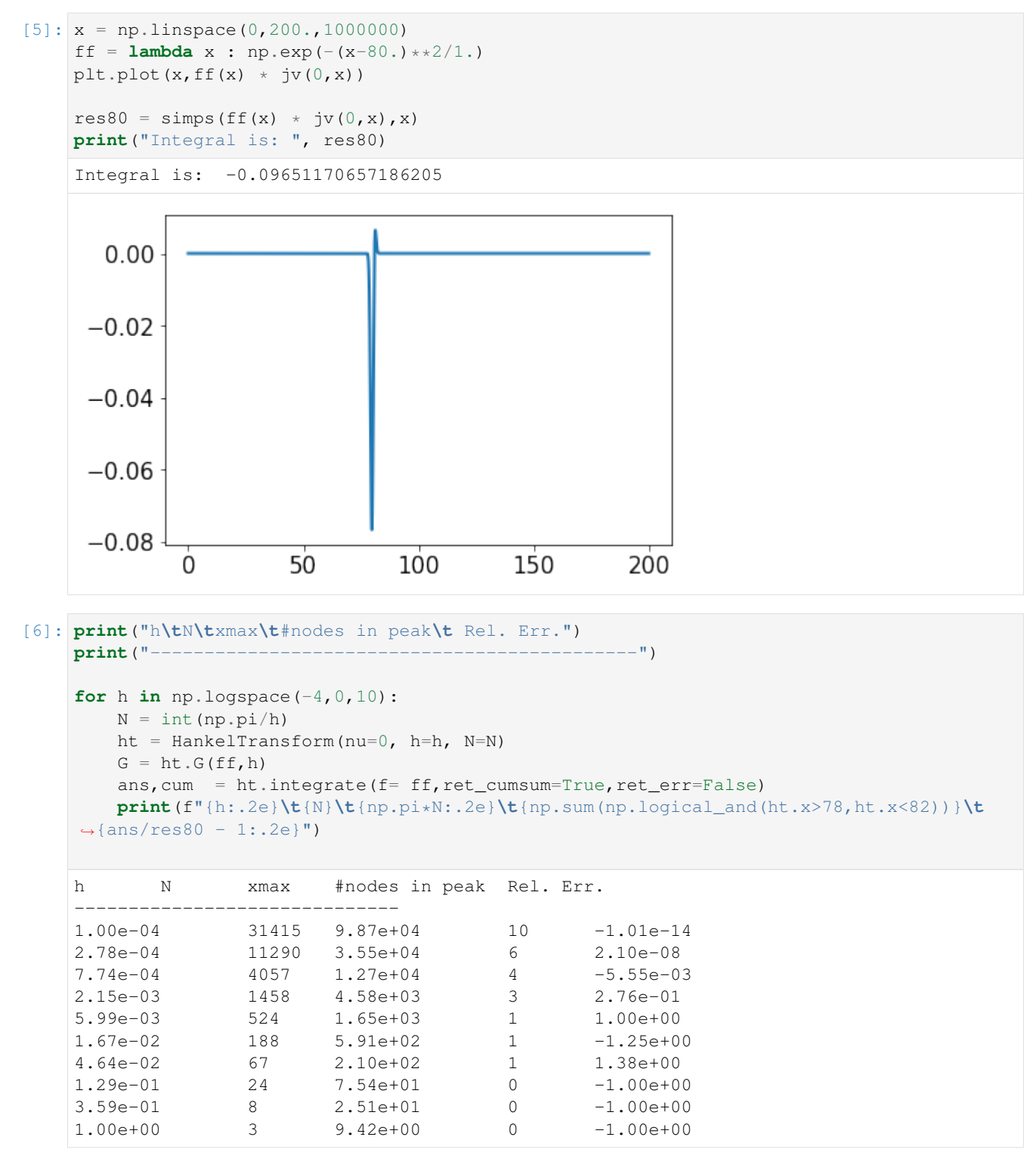

In the above example we see that only for very large values of  *was the criteria of negative derivative not met.* However, the criteria of covering the interesting region with nodes was only met by the smallest 5 values of  $h$ , each of which yields a good value of the integral.

Doing the same example, but moving the Gaussian closer to zero yields a different answer:

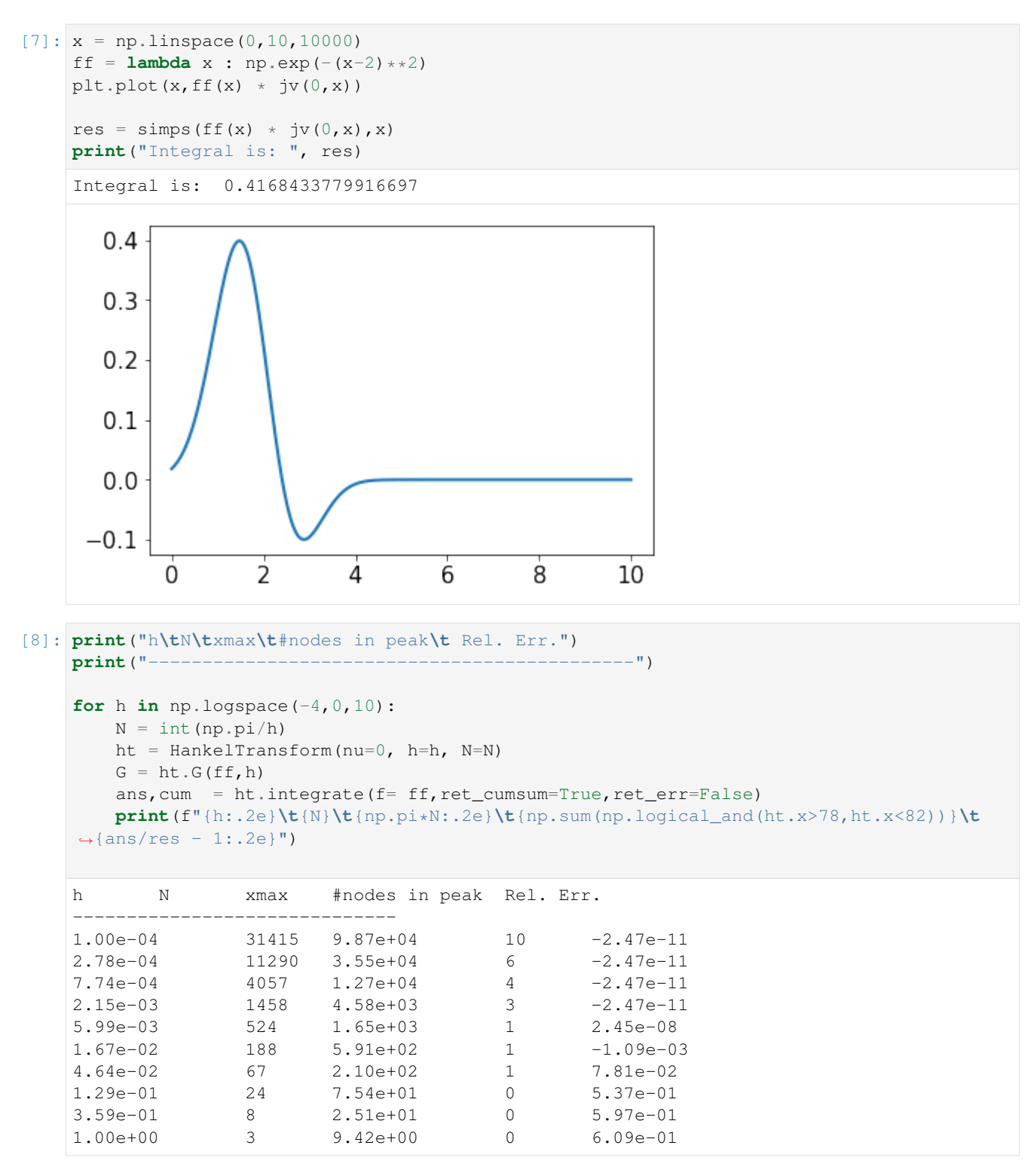

Here we are able to achieve good precision with just ~500 terms.

These ideas are built into the get\_h function in hankel. In particular, this function progressively iterates through a series of values for  $h$ , and stops when two consecutive results are within a certain tolerance of each other. On each iteration, it uses  $N = \pi/h$ .

While this function is not entirely general – there are cases in which the algorithm will return prematurely – it should

do well in cases where the integrand is reasonably smooth. In addition to the convergence of the result, it also checks that the derivative of G is decreasing. Furthermore, it truncates N if possible such that  $f(x_k) = 0 \forall k > N$ .

An example:

```
[9]: best_h, result, best_N = hankel.get_h(
        f =lambda x : np.exp(-(x-2)**2),
        nu=0)
    print(f"best_h = {best_h}, best_N= {best_N}print("Relative Error: ", result/res - 1)
    best_h = 0.0125, best_N=22Relative Error: -0.00011951202608917466
```
Here we can see that while a low value of  $h$  was required, a corresponding high value of  $N$  was not, as the function itself converges quickly.

We can also repeat our previous experiment where a sharp Gaussian sits at high  $x$ :

```
[10]: best_h, result, best_N = hankel.get_h(
         f = lambda x : np.exp(-(x-80.)**2),nu =0)
     print(f"best_h = {best_h}, best_N= {best_N}print("Relative Error: ", result/res80 - 1)
     best_h = 0.00078125, best_N=168
     Relative Error: 0.002185348402481635
```
Here both a lower h and higher N are required, but again, N does not need to be as large as  $\pi/h$ .

We can modify the required tolerance:

```
[11]: best_h, result, best_N = hankel.get_h(
          f = lambda x : np \cdot exp(-(x-2) \cdot x),
          nu=0,
          atol=1e-10,
          rtol=1e-15
      )
      print(f"best_h = {best_h}, best_N= {best_N}")print("Relative Error: ", result/res - 1)
      best_h = 0.003125, best_N=44
      Relative Error: -2.470723625691562e-11
```
Remember that the tolerances submitted to the get\_h function apply to the similarity between successive iterations. The relative error displayed here may be dominated by numerical error on the simpson's integration.

Finally we try a different kind of function, namely one that converges slowly:

```
[12]: best_h, result, best_N = hankel.get_h(
         f = lambda x : x**0.4,nu=0.5,
         atol=1e-5,
         rtol=1e-5
     )
     print(f"best_h = {best_h}, best_N={best_N} (max is {int(np.pi/best_h)})")
     print("Relative Error: ", result/0.8421449 - 1)
```
 $best_h = 0.00625$ ,  $best_N=502$  (max is 502) Relative Error: 2.317849153432583e-05

In this case, the required  $N$  is the maximum required, as we need to integrate quite far in order to converge.

#### **Symmetric Fourier Transform**

In the context of the symmetric Fourier Transform, much of the work is exactly the same – the relationship between  $N$ and h necessarily remains. The only differences are that we now use the SymmetricFourierTransform class instead of the HankelTransform (and pass ndim rather than nu), and that we are now interested in the *transform*, rather than the integral, so we have a particular set of scales,  $K$ , in mind.

For a given K, the minimum and maximum values of x that we evaluate  $f(x)$  for are  $x_{\min} \approx \pi^2 h r_{\nu 1}^2 / 2K$  and  $x_{\text{max}} \approx \pi N/K$ . We suggest find a value h that works for both the minimum and maximum K desired. All scales in between should work in this case.

We have already written this functionality into the get h function. However, here nu is interpreted directly as n, and we need to pass a value for  $K$ .

```
[13]: hankel.get_h(
          f =lambda x : np.exp(-x**2), nu=2,
         K= np.array([0.01, 100]),
         cls=SymmetricFourierTransform
      )
[13]: (0.05, array([8.25274593e-88, 1.38996118e-09]), 62)
```
# <span id="page-29-0"></span>**5.2 License**

Copyright (c) 2017Steven Murray

Permission is hereby granted, free of charge, to any person obtaining a copy of this software and associated documentation files (the "Software"), to deal in the Software without restriction, including without limitation the rights to use, copy, modify, merge, publish, distribute, sublicense, and/or sell copies of the Software, and to permit persons to whom the Software is furnished to do so, subject to the following conditions:

The above copyright notice and this permission notice shall be included in all copies or substantial portions of the Software.

THE SOFTWARE IS PROVIDED "AS IS", WITHOUT WARRANTY OF ANY KIND, EXPRESS OR IMPLIED, INCLUDING BUT NOT LIMITED TO THE WARRANTIES OF MERCHANTABILITY, FITNESS FOR A PAR-TICULAR PURPOSE AND NONINFRINGEMENT. IN NO EVENT SHALL THE AUTHORS OR COPYRIGHT HOLDERS BE LIABLE FOR ANY CLAIM, DAMAGES OR OTHER LIABILITY, WHETHER IN AN ACTION OF CONTRACT, TORT OR OTHERWISE, ARISING FROM, OUT OF OR IN CONNECTION WITH THE SOFT-WARE OR THE USE OR OTHER DEALINGS IN THE SOFTWARE.

# <span id="page-29-1"></span>**5.3 Changelog**

### **5.3.1 v0.3.8 [08 Jan 2019]**

#### Enhancements

• Swapped to pytest from nose for all testing

- Removed warnings of overflow for cosh and sinh functions
- Improved documentation in many areas.
- Swapped out default 3.2/h for pi/h, which sounds way cooler :-)

#### Bugfixes

- Fixed an error in tests such that the wrong analytic function was being tested.
- Removed a check for deltaG in get\_h, which sometimes fails spectacularly.

### **5.3.2 v0.3.7 [11 Dec 2018]**

#### Bugfixes

• Fixed issue in Py3 in which dim=2 would not run the fast function (thanks [@MuellerSeb\)](https://github.com/MuellerSeb)

### **5.3.3 v0.3.6 [6 Aug 2018]**

#### Enhancements

• Added support for transforms with nu=-0.5 (thanks [@MuellerSeb\)](https://github.com/MuellerSeb)

### **5.3.4 v0.3.5 [8 Dec 2017]**

#### Bugfixes

• Fixed Python 3 support from v0.3.4

### **5.3.5 v0.3.4 [28 July 2017]**

#### Features

• Added get\_h function to aide in determining optimal h value for a given transformation.

#### Enhancements

- Added \_get\_series method to quickly retrieve the summed series for the integration.
- Two updated notebook examples.

#### Bugfixes

• Moved setting of N to avoid error.

## **5.3.6 v0.3.3 [28 July 2017]**

#### Features

• Some additional tools to determine accuracy – quick calculation of last term in sum, and evaluated range.

#### Enhancements

• Default setting of N=3.2/h, which is the maximum possible N that should be chosen, as above this, the series truncates due to the double-exponential convergence to the roots of the Bessel function.

#### Bugfixes

• Fixed error in cumulative sum when k is not scalar.

### **5.3.7 v0.3.2 [12 July 2017]**

#### Enhancements

- Documentation! See it at <https://hankel.readthedocs.io>
- Two new jupyter notebook demos (find them in the docs) by [@francispoulin](https://github.com/francispoulin)

#### Bugfixes

- Fixed relative import in Python 3 (tests now passing), thanks to [@louity](https://github.com/louity)
- Fixed docstring of SymmetricFourierTransform to have correct Fourier convention equation
- Fixed bug in choosing alternative conventions in which the fourier-dual variable was unchanged.

### **5.3.8 v0.3.1 [5 Jan 2017]**

#### Bugfixes

• Fixed normalisation for inverse transform in SymmetricFourierTransform.

#### Features

• Ability to set Fourier conventions arbitrarily in SymmetricFourierTransform.

### **5.3.9 v0.3.0 [4 Jan 2017]**

#### Features

- New class *SymmetricFourierTransform* which makes it incredibly easy to do arbitrary *n*-dimensional fourier transforms when the function is radially symmetric (includes inverse transform).
- Addition of *integrate* method to base class to perform Hankel-type integrals, which were previously handled by the *transform* method. This latter method is now used for actual Hankel transforms.
- Documentation!

#### **Enhancements**

- Addition of many tests against known integrals.
- Continuous integration
- Restructuring of package for further flexibility in the future.
- Quicker zero-finding of 1/2-order bessel functions.
- This changelog.
- Some notebooks in the devel/ directory which show how various integrals/transforms behave under different choices of integration steps.

## <span id="page-32-3"></span>**5.3.10 v0.2.2 [29 April 2016]**

#### Enhancements

- Compatibility with Python 3 (thanks to @diazona)
- Can now use with array-value functions (thanks to @diazona)

### **5.3.11 v0.2.1 [18 Feb 2016]**

#### Bugfixes

• Fixed pip install by changing readme  $\rightarrow$  README

#### Enhancements

• updated docs to show dependence on mpmath

## **5.3.12 v0.2.0 [10 Sep 2014]**

#### Features

• Non-integer orders supported through mpmath.

### **5.3.13 v0.1.0**

• First working version. Only integer orders (and 1/2) supported.

# <span id="page-32-0"></span>**5.4 Authors**

Steven Murray: [@steven-murray](https://github.com/steven-murray)

### **5.4.1 Contributors**

- Francis Poulin [@francispoulin](https://github.com/francispoulin)
- <span id="page-32-2"></span>• Sebastian Mueller [@MuellerSeb](https://github.com/MuellerSeb)

# <span id="page-32-1"></span>**5.5 hankel API Summary**

General quadrature method for Hankel transformations.

Based on the algorithm provided in H. Ogata, A Numerical Integration Formula Based on the Bessel Functions, Publications of the Research Institute for Mathematical Sciences, vol. 41, no. 4, pp. 949-970, 2005.

### <span id="page-33-1"></span>**5.5.1 Classes**

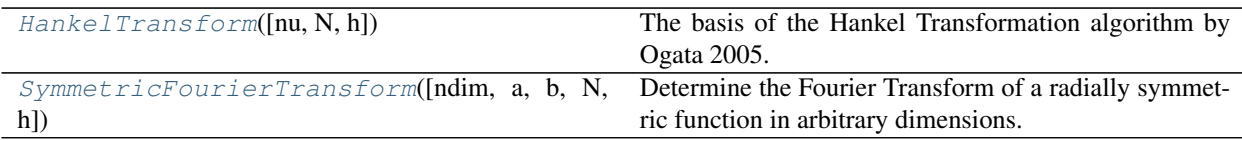

### **5.5.2 Functions**

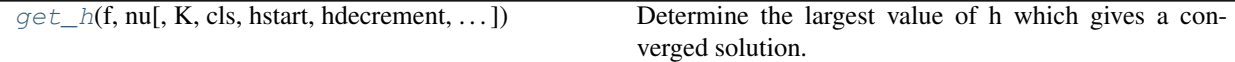

#### <span id="page-33-0"></span>**class** hankel.**HankelTransform**(*nu=0*, *N=None*, *h=0.05*)

The basis of the Hankel Transformation algorithm by Ogata 2005.

This algorithm is used to solve the equation  $\int_0^\infty f(x) J_\nu(x) dx$  where  $J_\nu(x)$  is a Bessel function of the first kind of order  $\nu$ , and  $f(x)$  is an arbitrary (slowly-decaying) function.

The algorithm is presented in H. Ogata, A Numerical Integration Formula Based on the Bessel Functions, Publications of the Research Institute for Mathematical Sciences, vol. 41, no. 4, pp. 949-970, 2005.

This class provides a method for directly performing this integration, and also for doing a Hankel Transform.

#### **Parameters**

nu [scalar, optional] The order of the bessel function (of the first kind)  $J_nu(x)$ 

- N [int, optional, default =  $pi/h$ ] The number of nodes in the calculation. Generally this must increase for a smaller value of the step-size h. Default value is based on where the series will truncate according to the double-exponential convergence to the roots of the Bessel function.
- h [float, optional] The step-size of the integration.

```
classmethod G(f, h, k=None, *args, **kwargs)
```
The absolute value of the non-oscillatory of the summed series' last term, up to a scaling constant.

This can be used to get the sign of the slope of G with h.

#### Parameters

f [callable] The function to integrate/transform

- h [float] The resolution parameter of the hankel integration
- k [float or array-like, optional] The scale at which to evaluate the transform. If None, assume an integral.

#### Returns

#### The value of G.

**classmethod deltaG**(*f*, *h*, *\*args*, *\*\*kwargs*)

The slope (up to a constant) of the last term of the series with h

#### **integrate**(*f*, *ret\_err=True*, *ret\_cumsum=False*)

Do the Hankel-type integral of the function f.

This is *not* the Hankel transform, but rather the simplified integral,  $\int_0^\infty f(x) J_\nu(x) dx$ , equivalent to the transform of  $f(r)/r$  at  $k=1$ .

#### <span id="page-34-2"></span>Parameters

**f** [callable] A function of one variable, representing  $f(x)$ 

ret\_err [boolean, optional, default = True] Whether to return the estimated error

ret\_cumsum [boolean, optional, default = False] Whether to return the cumulative sum

<span id="page-34-1"></span>**transform**(*f*, *k=1*, *ret\_err=True*, *ret\_cumsum=False*, *inverse=False*) Do the Hankel-transform of the function f.

#### Parameters

**f** [callable] A function of one variable, representing  $f(x)$ 

ret\_err [boolean, optional, default = True] Whether to return the estimated error

ret\_cumsum [boolean, optional, default = False] Whether to return the cumulative sum

#### Returns

- ret [array-like] The Hankel-transform of  $f(x)$  at the provided k. If  $k$  is scalar, then this will be scalar.
- err [array-like] The estimated error of the approximate integral, at every *k*. It is merely the last term in the sum. Only returned if *ret\_err=True*.
- cumsum [array-like] The total cumulative sum, for which the last term is itself the transform. One can use this to check whether the integral is converging. Only returned if *ret\_cumsum=True*

#### **Notes**

The Hankel transform is defined as

$$
F(k) = \int_0^\infty r f(r) J_\nu(kr) dr.
$$

The inverse transform is identical (swapping *k* and *r* of course).

#### <span id="page-34-0"></span>**xrange**(*k=1*)

Tuple giving  $(min, max)$  x value evaluated by  $f(x)$ .

#### Parameters

k [array-like, optional] Scales for the transformation. Leave as 1 for an integral.

See also:

**See** meth:*xrange\_approx* for an approximate version of this method

which

#### **classmethod xrange\_approx**(*h*, *nu*, *k=1*)

Tuple giving approximate (min,max) x value evaluated by  $f(x/k)$ .

Operates under the assumption that  $N = 3.2/h$ .

#### Parameters

h [float] The resolution parameter of the Hankel integration

nu [float] Order of the integration/transform

k [array-like, optional] Scales for the transformation. Leave as 1 for an integral.

#### <span id="page-35-1"></span>See also:

**[xrange](#page-34-0)** the actual x-range under a given choice of parameters.

<span id="page-35-0"></span>**class** hankel.**SymmetricFourierTransform**(*ndim=2*, *a=1*, *b=1*, *N=200*, *h=0.05*)

Determine the Fourier Transform of a radially symmetric function in arbitrary dimensions.

#### Parameters

ndim [int] Number of dimensions the transform is in.

- a, b [float, default 1] This pair of values defines the Fourier convention used (see Notes below for details)
- N [int, optional] The number of nodes in the calculation. Generally this must increase for a smaller value of the step-size h.
- h [float, optional] The step-size of the integration.

#### **Notes**

We allow for arbitrary Fourier convention, according to the scheme in [http://mathworld.wolfram.com/](http://mathworld.wolfram.com/FourierTransform.html) [FourierTransform.html.](http://mathworld.wolfram.com/FourierTransform.html) That is, we define the forward and inverse *n*-dimensional transforms respectively as

$$
F(k) = \sqrt{\frac{|b|}{(2\pi)^{1-a}}} \int f(r)e^{ib\mathbf{k}\cdot\mathbf{r}} d^n \mathbf{r}
$$

and

$$
f(r) = \sqrt{\frac{|b|}{(2\pi)^{1+a}}} \int F(k)e^{-ib\mathbf{k}\cdot\mathbf{r}}d^{n}\mathbf{k}.
$$

By default, we set both *a* and *b* to 1, so that the forward transform has a normalisation of unity.

In this general sense, the forward and inverse Hankel transforms are respectively

$$
F(k) = \sqrt{\frac{|b|}{(2\pi)^{1-a}}} \frac{(2\pi)^{n/2}}{(bk)^{n/2-1}} \int_0^\infty r^{n/2-1} f(r) J_{n/2-1}(bkr) r dr
$$

and

$$
f(r) = \sqrt{\frac{|b|}{(2\pi)^{1+a}}} \frac{(2\pi)^{n/2}}{(br)^{n/2-1}} \int_0^\infty k^{n/2-1} f(k) J_{n/2-1}(bkr)k dk.
$$

**classmethod G**(*f*, *h*, *k=None*, *ndim=2*)

The absolute value of the non-oscillatory part of the summed series' last term, up to a scaling constant.

This can be used to get the sign of the slope of G with h.

#### Parameters

f [callable] The function to integrate/transform

- h [float] The resolution parameter of the hankel integration
- k [float or array-like, optional] The scale at which to evaluate the transform. If None, assume an integral.

ndim [float] The number of dimensions of the transform

#### <span id="page-36-1"></span>Returns

#### The value of G.

**transform**(*f*, *k*, *\*args*, *\*\*kwargs*)

Do the *n*-symmetric Fourier transform of the function f.

Parameters and returns are precisely the same as  $HankelTransform, transform()$ .

#### **Notes**

The *n*-symmetric fourier transform is defined in terms of the Hankel transform as

$$
F(k) = \frac{(2\pi)^{n/2}}{k^{n/2-1}} \int_0^\infty r^{n/2-1} f(r) J_{n/2-1}(kr) r dr.
$$

The inverse transform has an inverse normalisation.

#### **classmethod xrange\_approx**(*h*, *ndim*, *k=1*)

Tuple giving approximate (min,max) x value evaluated by  $f(x/k)$ .

Operates under the assumption that  $N = \pi/h$ .

#### Parameters

h [float] The resolution parameter of the Hankel integration

ndim [float] Number of dimensions of the transform.

k [array-like, optional] Scales for the transformation. Leave as 1 for an integral.

#### See also:

**xrange** the actual x-range under a given choice of parameters.

```
hankel.get_h(f, nu, K=None, cls=<class 'hankel.hankel.HankelTransform'>, hstart=0.05, hdecrement=2,
                 atol=0.001, rtol=0.001, maxiter=15, inverse=False)
```
Determine the largest value of h which gives a converged solution.

#### **Parameters**

f [callable] The function to be integrated/transformed.

- nu [float] Either the order of the transformation, or the number of dimensions (if *cls* is a [SymmetricFourierTransform](#page-35-0))
- K [float or array-like, optional] The scale(s) of the transformation. If None, assumes an integration over  $f(x)J_nu(x)$  is desired. It is recommended to use a down-sampled K for this routine for efficiency. Often a min/max is enough.
- cls [[HankelTransform](#page-33-0) subclass, optional] Either [HankelTransform](#page-33-0) or a subclass, specifying the type of transformation to do on *f*.

hstart [float, optional] The starting value of h.

hdecrement [float, optional] How much to divide h by on each iteration.

atol, rtol [float, optional] The tolerance parameters, passed to *np.isclose*, defining the stopping condition.

maxiter [int, optional] Maximum number of iterations to perform.

inverse [bool, optional] Whether to treat as an inverse transformation.

#### Returns

- h [float] The h value at which the solution converges.
- res [scalar or tuple] The value of the integral/transformation using the returned h if a transformation, returns results at K.
- N [int] The number of nodes necessary in the final calculation. While each iteration uses N=pi/h, the returned N checks whether nodes are numerically zero above some threshold.

#### **Notes**

This function is not completely general. The function *f* is assumed to be reasonably smooth and non-oscillatory.

The idea is to use successively smaller values of *h*, with N=pi/h on each iteration, until the result betweeniterations becomes stable.

Indices and tables

- <span id="page-38-0"></span>• genindex
- modindex
- search

Python Module Index

<span id="page-40-0"></span>h

hankel, [29](#page-32-2)

# Index

# D

deltaG() (*hankel.HankelTransform class method*), [30](#page-33-1)

# G

G() (*hankel.HankelTransform class method*), [30](#page-33-1) G() (*hankel.SymmetricFourierTransform class method*), [32](#page-35-1)

get\_h() (*in module hankel*), [33](#page-36-1)

# H

hankel (*module*), [29](#page-32-3) HankelTransform (*class in hankel*), [30](#page-33-1)

# I

integrate() (*hankel.HankelTransform method*), [30](#page-33-1)

# S

SymmetricFourierTransform (*class in hankel*), [32](#page-35-1)

# T

transform() (*hankel.HankelTransform method*), [31](#page-34-2) transform() (*hankel.SymmetricFourierTransform method*), [33](#page-36-1)

# X

xrange() (*hankel.HankelTransform method*), [31](#page-34-2) xrange\_approx() (*hankel.HankelTransform class method*), [31](#page-34-2) xrange\_approx() (*hankel.SymmetricFourierTransform class method*), [33](#page-36-1)